Erledigt Coffee Lake Sammelthread (lauffähige Konfigurationen) Desktop

Beitrag von "icemanncsu" vom 7. November 2019, 18:54

al6042

Thanks for sharing your knowledge! I have mostly the same components as yourself.

Question 1) You mention running a 5700 XT (as I am myself, its a Gigabyte Radeon RX 5700 XT OC, 8GB) as your GPU, but yet looking at your recently updated config.plist, there are no references to the WhateverGreen boot flag 'agdpmod=pikera'. Does your currently running system use that config.plist attached to message #39 in this thread?

Question 2) At the bottom of post #39, you have a section on Open Points. Are you still applying the older EmuVariableBoot-64.efi in place of the newer clover folder structure of EmuVariableUefi.efi? I only ask this because I am also experiencing the 3-5 second post wake system hang / freeze, resulting in a forced power off operation, when using the newer EmuVariableUefi.efi driver.

Question 3) You also mention your using OpenCore as your bootloader instead of Clover. Since we have the same config, would you be willing to share in a thread or reply with how's that compared to the latest versions of Clover? Do you recommend to use OpenCore over Clover for this hard configuration?

Thanks for your time and effort in any reply!

Zitat von al6042

# Then join us in the series ... 🙂

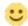

# Here are my components for the CoffeeLake carrot:

motherboard Asus Prime Z390-A (BIOS version 1302)

CPU i9 9900K (with AlphaCool Eisbaer LT240)

R.A.M. G. Skill Trident Z 32GB DDR4-3600 black / white

graphic Asus Radeon RX Vega 56 ROG Strix OC 8GB

Samsung 960 EVO 250GB (m.2 NVMe)

SSD Samsung 970 PRO 1TB (m.2 NVMe)

HDD WD 3TB WD30EFRX Red (SATA3)

WLAN / BT Broadcom BCM943602CSAX 1300Mbps Dual Band BT4.1 Wlan Card

power adapter Corsair RM750x

casing FRACTAL DESIGN DEFINE S2 Black (Glass)

## Which hardware works:

graphic With the WhateverGreen for the multi-monitor story on two 4K Samsung

ALC S1220A with AppleALC and LayoutID 1 (including audio via

Audio DisplayPort and HDMI)

LAN Intel I219V7 with the IntelMausiEthernet

Since per 10.14.1 the port limit patch is no longer running, I have based

on [user = '36356'] Brumbaer [/ user] s Kext as Kext can or USB 3.0

USB ports without USBInjectAll the ports HS05, HS07-10, HS12-14, SS03-06, SS09

and SS10.

Also the USB 3.1 Gen2 Type C functions as SS06

For WLAN OOB plus a KextsToPatch entry (Country Code = #a)

BT For BT the BrcmFirmwareData and the BrcmPatchRAM2 in the EFI.

m.2 NVMe

Without doing since High Sierra OOB SSD

What hardware is not working:

> no ... 💛

**Update 31.10.2019:** The EFI, based on Clover 5070, has been optimized for use with Catalina 10.15.1.

**Update 05.02.2019:** The UHD630 I have currently disabled because the box as iMacPro1,1 works.

#### Installation:

- > none, as my Kabylake setup was replaced with the components.
- > the Clover config.plist is almost equivalent to the folder "CLOVER-CFL" from the install stick for various system variants (High Sierra 10.13.6 and Mojave 10.14)
- > and there is no patched DSDT at the start.

```
[Attach = '89575', 'none', 'true'] [/ attach] [attach = '89568', 'none', 'true'] [/ attach] [attach = '89572', 'none', 'true'] [/ attach]
```

```
[Attach = '89573', 'none', 'true'] [/ attach] [attach = '98089', 'none', 'true'] [/ attach] [attach = '89569', 'none', 'true'] [/ attach]
```

```
[Attach = '89570', 'none', 'true'] [/ attach] [attach = '89571', 'none', 'true'] [/ attach]
```

### Open points:

Sleep is not working yet ...

Sleep works if the EmuVariableBoot 64.efi driver is located in the folder / EFI / CLOVER / drivers64UEFI ... Many thanks to [user = '36356'] Brumbaer [/ user], who already mentioned in his thread ASRock Z390 Phantom Gaming itx / ac had mentioned first experiences

Attached you will find the current but revised EFI with already changed serial number and the USB-Kext one by one.

Alles anzeigen